# **Inhaltsverzeichnis**

# **Kategorie:D-Star**

[Versionsgeschichte interaktiv durchsuchen](https://wiki.oevsv.at) [VisuellWikitext](https://wiki.oevsv.at)

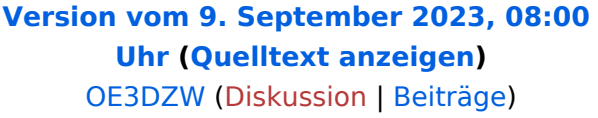

[Markierung:](https://wiki.oevsv.at/wiki/Spezial:Markierungen) [Visuelle Bearbeitung](https://wiki.oevsv.at/w/index.php?title=Project:VisualEditor&action=view) [← Zum vorherigen Versionsunterschied](https://wiki.oevsv.at/w/index.php?title=Kategorie:D-Star&diff=prev&oldid=21262)

**−**

**−**

**−**

#### **[Version vom 9. September 2023, 12:37](https://wiki.oevsv.at/w/index.php?title=Kategorie:D-Star&oldid=21290)  [Uhr](https://wiki.oevsv.at/w/index.php?title=Kategorie:D-Star&oldid=21290) [\(Quelltext anzeigen](https://wiki.oevsv.at/w/index.php?title=Kategorie:D-Star&action=edit&oldid=21290))**

[OE3DZW](https://wiki.oevsv.at/wiki/Benutzer:OE3DZW) [\(Diskussion](https://wiki.oevsv.at/w/index.php?title=Benutzer_Diskussion:OE3DZW&action=view) | [Beiträge\)](https://wiki.oevsv.at/wiki/Spezial:Beitr%C3%A4ge/OE3DZW) [Markierung](https://wiki.oevsv.at/wiki/Spezial:Markierungen): [Visuelle Bearbeitung](https://wiki.oevsv.at/w/index.php?title=Project:VisualEditor&action=view) [Zum nächsten Versionsunterschied →](https://wiki.oevsv.at/w/index.php?title=Kategorie:D-Star&diff=next&oldid=21290)

#### **Zeile 2: Zeile 2:**

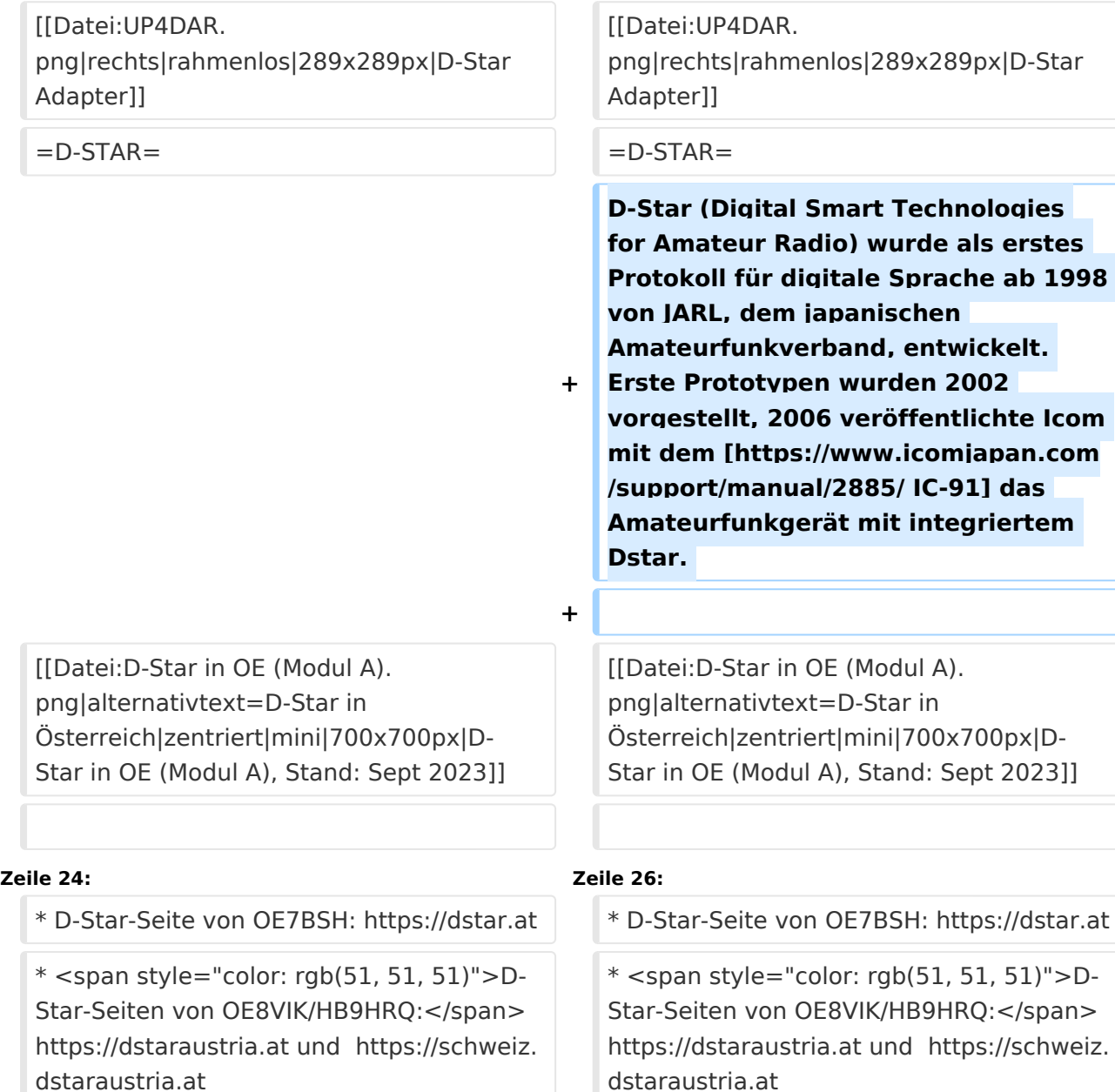

# **BlueSpice4**

**−**

**D-STAR ist die Abkürzung von: '''Digital Smart Technologies for Amateur Radio'''<br>D-Star ist ein digitaler Übertragungsstandard mit dem Sprache (DV - Digital Voice) und Daten (DD - Digital Data) über eine Schmalband-Funkverbindung übertragen werden können. Im Digital Voice (DV) Mode wird die Sprache zunächst digitalisiert und anschließend mittels proprietärem Sprachcodec AMBE+ kodiert.**

\_\_KEIN\_INHALTSVERZEICHNIS\_\_ \_\_KEIN\_INHALTSVERZEICHNIS\_\_

HIDETITLE HIDETITLE

\_\_ABSCHNITTE\_NICHT\_BEARBEITEN\_\_ \_\_ABSCHNITTE\_NICHT\_BEARBEITEN\_\_

# Version vom 9. September 2023, 12:37 Uhr

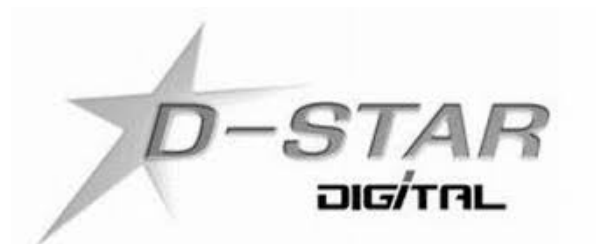

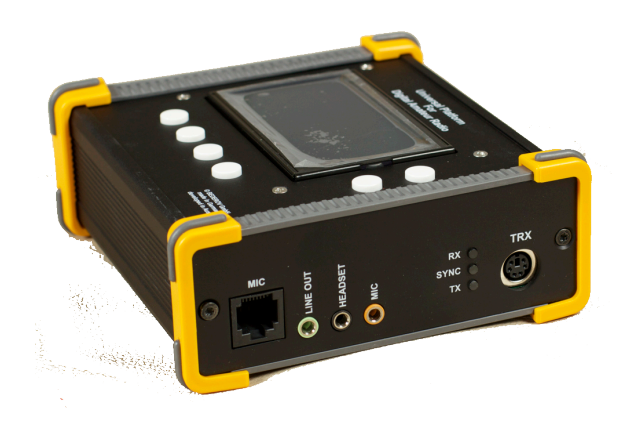

# **D\-STAR**

D-Star (Digital Smart Technologies for Amateur Radio) wurde als erstes Protokoll für digitale Sprache ab 1998 von JARL, dem japanischen Amateurfunkverband, entwickelt. Erste Prototypen wurden 2002 vorgestellt, 2006 veröffentlichte Icom mit dem [IC-91](https://www.icomjapan.com/support/manual/2885/) das Amateurfunkgerät mit integriertem Dstar.

# **BlueSpice4**

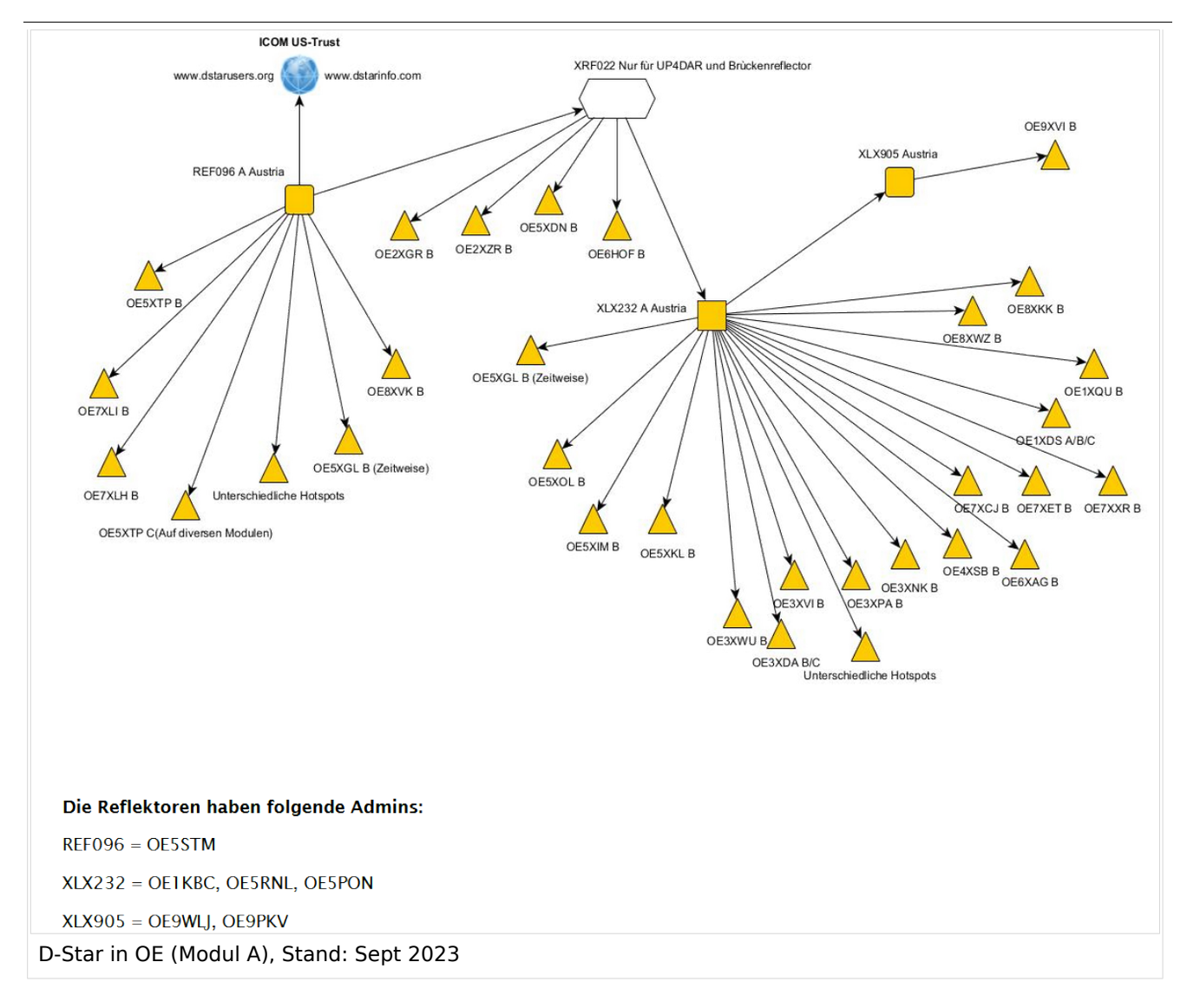

Die obige Abbildung gibt eine Übersicht über die Dstar-Netzwerke und ihre Verbindungen. Den aktuellen Stand der Verbindungen kann jeweils an den Servern (sogenannte Reflektoren) abgefragt werden.

#### **D-STAR Dashboards**

- XLX232 [https://xlx232.oevsv.at/](https://xlx232.oevsv.at)
- REF096 <http://ref096.dstargateway.org/>
- XLX905<http://xlx905.oe9.at/> (Anbindung OE9XPI)
- XLX409 [https://xlx409.boerdi.at/](https://xlx409.boerdi.at/index.php?show=repeaters) (Anbindung OE7XIH, OE7XOT)
- XRF022<http://xrf022.tms-it.net/> (Brücke REF-XLX, Anbindung UP4DAR-Repeater)

Übersicht über XLX-Reflektornen:<https://xlx.n5amd.com/index.php?show=reflectors>

Übersicht über DPLUS-Reflektoren: <http://www.dstarinfo.com/reflectors.aspx>

#### **Webseiten zu D-STAR:**

- D-Star-Seite von OE7BSH: <https://dstar.at>
- D-Star-Seiten von OE8VIK/HB9HRQ: <https://dstaraustria.at>und<https://schweiz.dstaraustria.at>

# Seiten in der Kategorie "D-Star"

Folgende 30 Seiten sind in dieser Kategorie, von 30 insgesamt.

# **A**

 $\bullet$ [Adressierung bei Dstar](https://wiki.oevsv.at/wiki/Adressierung_bei_Dstar)

#### **D**

- [D-Chat](https://wiki.oevsv.at/wiki/D-Chat)
- [D-HOT SPOT](https://wiki.oevsv.at/wiki/D-HOT_SPOT)
- [D-PRS](https://wiki.oevsv.at/wiki/D-PRS)
- [D-Rats](https://wiki.oevsv.at/wiki/D-Rats)
- [D-Star in Österreich \(Anleitung\)](https://wiki.oevsv.at/wiki/D-Star_in_%C3%96sterreich_(Anleitung))
- **•** [D-STAR Linking](https://wiki.oevsv.at/wiki/D-STAR_Linking)
- [D-STAR-Frequenzen](https://wiki.oevsv.at/wiki/D-STAR-Frequenzen)
- [D-TERM](https://wiki.oevsv.at/wiki/D-TERM)
- [DD-Modus Datenübertragung](https://wiki.oevsv.at/wiki/DD-Modus_Daten%C3%BCbertragung)
- **[DV-Adapter](https://wiki.oevsv.at/wiki/DV-Adapter)**
- [DV-Dongle](https://wiki.oevsv.at/wiki/DV-Dongle)

# **E**

- $\bullet$ [Einführung D-Star](https://wiki.oevsv.at/wiki/Einf%C3%BChrung_D-Star)
- $\bullet$ [Einstellungen D-Star](https://wiki.oevsv.at/wiki/Einstellungen_D-Star)

### **F**

[FAQ D-Star](https://wiki.oevsv.at/wiki/FAQ_D-Star)

### **I**

- $\bullet$  [Icom IC-705](https://wiki.oevsv.at/wiki/Icom_IC-705)
- $\bullet$  [ICOM IC-E2820](https://wiki.oevsv.at/wiki/ICOM_IC-E2820)
- COM IC-V82 und IC-U82
- COM ID-31E
- COM ID-E880 und IC-E80D
- [IRCDBB](https://wiki.oevsv.at/wiki/IRCDBB)

# **J**

[Japan D-STAR](https://wiki.oevsv.at/wiki/Japan_D-STAR)

# **O**

[OE1XDS](https://wiki.oevsv.at/wiki/OE1XDS)

# **BlueSpice4**

- [OE6XDE](https://wiki.oevsv.at/wiki/OE6XDE)
- [OE8XKK](https://wiki.oevsv.at/wiki/OE8XKK)
- [OE8XKK Tipps zum Betrieb](https://wiki.oevsv.at/wiki/OE8XKK_Tipps_zum_Betrieb)

#### **R**

- [Reflektor](https://wiki.oevsv.at/wiki/Reflektor)
- [Registrierung D-Star](https://wiki.oevsv.at/wiki/Registrierung_D-Star)

### **U**

[UP4DAR - GMSK mit offener Hard- und Software](https://wiki.oevsv.at/wiki/UP4DAR_-_GMSK_mit_offener_Hard-_und_Software)

### **X**

• [XLX232](https://wiki.oevsv.at/wiki/XLX232)